# **Leitprogramm Vektorgeometrie**

Torsten Linnemann

## Gymnasium Oberwil

e-mail:torsten.linnemann@fhnw.ch

homepage: http://www.fhnw.ch/ph/personen/torsten.linnemann

16. August 2011

**Dank:** Ich danke der Klasse 4aL, Kantonsschule Solothurn, des Schuljahres 2004/5 für das erste engagierte Durcharbeiten dieses Leitprogrammes und viele wichtige Hinweise.

Marcel Fischer danke ich für einige Graphiken.

Die Idee, die gesamte Vektorgeometrie entlang einer Aufgabe zu einem Spat aufzubauen, stammt von Rolf Rosbigalle, Lübeck, die meisten zugehörigen Aufgaben stammen von ihm (mit einigen Erweiterungen von mir). Dafür möchte ich mich herzlich bedanken. Mein spezieller Dank gehört Felix Steiner für die Lösungen zu den Aufgaben mit dem Spat.

# **Inhaltsverzeichnis**

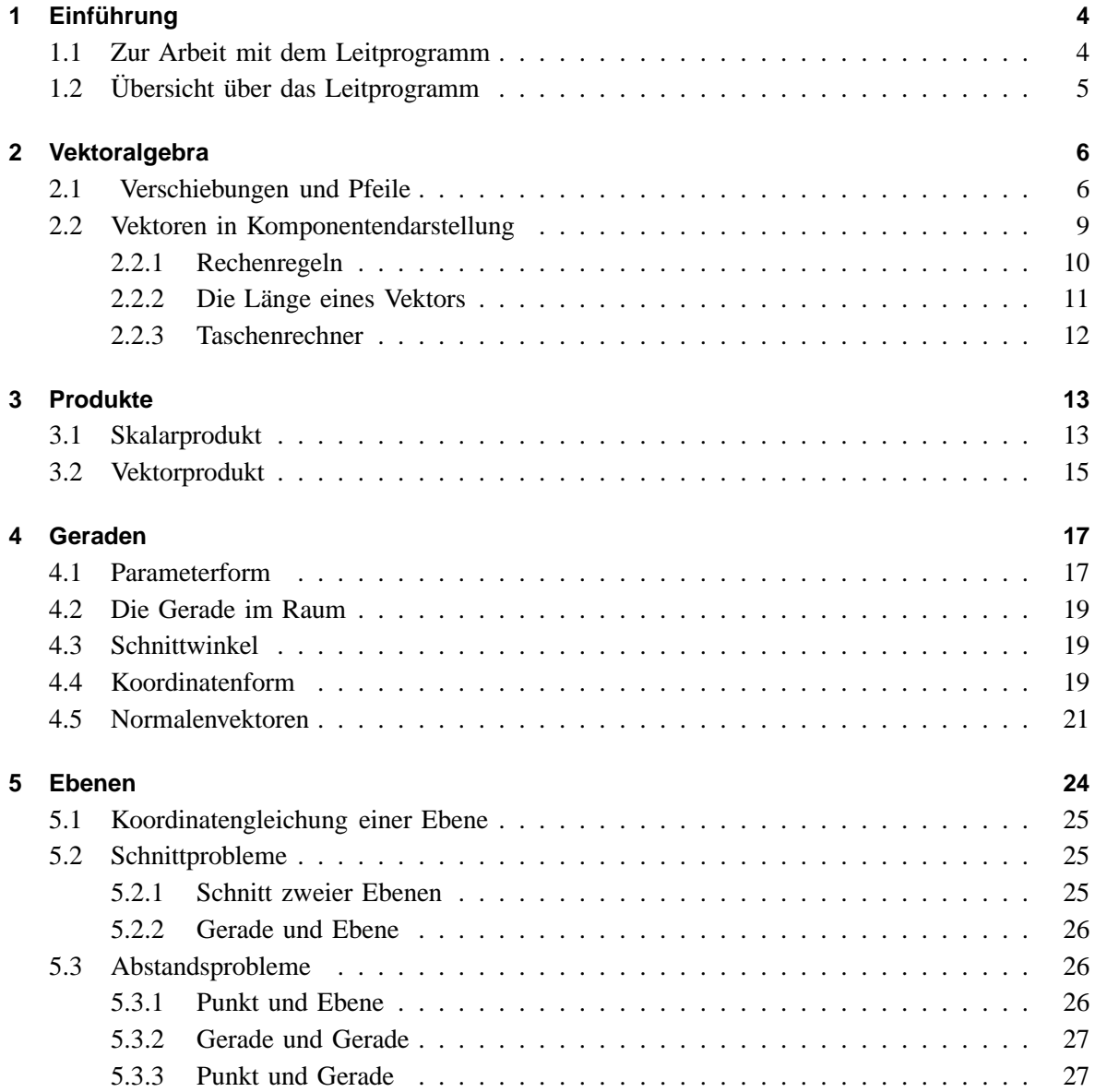

## **1 Einführung**

## **1.1 Zur Arbeit mit dem Leitprogramm**

Die Vektorgeometrie ist ein relativ neues Gebiet der Mathematik: es stammt aus dem 19. Jahrhundert. Zum Vergleich: Dinge wie der Satz des Pythagoras sind schon im alten Babylon bekannt gewesen, die systematische Grundlegung der Geometrie mit all ihren Konstruktionen fand in der Zeit der Griechen ihre Blüte. Die Trigonometrie ist genau wie die Algebra in Arabien um die Jahrtausendwende (die vorletzte) entstanden.

In der Vektorgeometrie wird die Geometrie noch mehr der Algebra zugänglich gemacht. Vektoren, Ebenen und Geraden lassen sich in Koordinaten darstellen und so rechnerisch addieren und strecken. Winkel lassen sich mit den trigonometrischen Funktionen berechnen.

Mit diesem Leitprogramm kannst du dich in die Vektorgeometrie eiarbeiten. An vielen Stellen ist die Anschauung wichtig. Arbeite deshalb mit Deiner NachbarIn eng zusammen, so dass ihr miteinander die Zusammenhänge erschliessen könnt. Grössere Gruppen sollten sich aber nicht bilden.

Wenn mal etwas nicht gleich verstanden wird, solltest du, erstens noch einmal nachdenken, zweitens deine NachbarIn fragen und drittens dich an die Lehrkraft wenden.

Zur Lernkontrolle sind Tests in das Leitprogramm eingebaut. Wenn du so weit gekommen bist, wende dich bitte an die Lehrkraft, das gibt dann ein Aufgabenblatt (Kapiteltest), das du ohne Hilfe lösen sollst. Die Lösung zum Blatt wird abgegeben und von der Lehrkraft korrigiert. Sollte sie noch Fehler enthalten, so teilt die Lehrkraft mit, was zu tun ist.

Die Aufgabennummern beziehen sich auf das Buch:

Torsten Linnemann, Andreas Nüesch, Christian Rüede und Hansjürg Stocker (2009): Vektoren: Raumvorstellung, Kalkül, Anwendung. Zürich: Orell Füssli Verlag (ISBN: 978-3-280-04058-4)

Dieses Buch muss also zur Verwendung des Leitprogrammes vorliegen.

Das Leitprogramm soll als elementare Einführung verstanden werden. Für ein tieferes Verständnis sind weitere Aufgaben, zum Beispiel aus oben genanntem Buch, notwendig.

## **1.2 Übersicht über das Leitprogramm**

Zum Einstieg gleich einige Aufgaben aus dem Buch:

```
Bearbeite die Aufgaben 1.1 bis 1.3.
```
In den Kapiteln 2 und 3 werden die Grundlagen der Vektorrechnung gelegt. Vektoren lassen sich addieren und subtrahieren. Sie können mit Zahlen multipliziert werden: Daraus entsteht die *Vektoralgebra*. Dann lernt ihr zwei wichtige Methoden kennen, Vektoren miteinander zu verknüpfen: Skalarprodukt und Vektorprodukt. Diese beiden erlauben es, festzustellen, ob Vektoren senkrecht zueinander sind und Winkel zwischen Vektoren zu berechnen.

Nach den Kapiteln 2 und **??** könnt ihr:

- Vektoren zeichnerisch und in Koordinaten addieren und strecken.
- Vektoren aus der Koordinatendarstellung heraus zeichnen und feststellen, ob sie parallel sind.
- die Längen von Vektoren in Ebene und Raum aus den Koordinaten bestimmen.
- den Winkel zwischen zwei Vektoren mit dem *Skalarprodukt* bestimmen.
- mit dem *Skalarprodukt* bestimmen, ob Vektoren senkrecht zueinander sind.
- zu zwei Vektoren einen dritten berechnen, der senkrecht auf den beiden steht. Dazu ist das *Vektorprodukt* da.

Im Kapitel 4 wird dies auf *Geraden* angewendet: Mit Hilfe von Koordinaten und Vektoren lassen sich diese algebraisch beschreiben und auch Schnittpunkte ermitteln. Mit dem Skalarprodukt lassen sich Winkel bestimmen und auch zwei Schreibweisen von Geraden miteinander verbinden: die (neu zu lernende Schreibweise mit Vektoren) und die Geradengleichungen *y* = *mx*+*q*.

Im Kapitel 5 wird dieses Programm auf *Ebenen* angewendet. Hier kommt dann auch das Vektorprodukt zum Zuge. Ausserdem wird die gegenseitige Lage von Geraden und Ebenen betrachtet.

## **2 Vektoralgebra**

## **2.1 Verschiebungen und Pfeile**

In der Geometrie habt ihr verschiedene «Kongruenzabbildungen» kennen gelernt. Es sind dies zum Beispiel Geradenspiegelungen, Drehungen und Verschiebungen. Für die Vektorgeometrie besonders wichtig sind die Verschiebungen. (Drehungen lassen sich mit Hilfe von Geometrie und Vektoren dann auch beschreiben – das erfolgt aber nicht in diesem Leitprogramm.)

Bei einer Verschiebung werden *alle* Punkte der Ebene um eine gewisse Länge in eine gewisse Richtung verschoben. Punkt und Bildpunkt lassen sich mit einem Pfeil verbinden. Die Menge dieser gleich langen und gleich gerichteten Pfeile beschreibt also die Verschiebung. Eigentlich reicht aber ein Pfeil aus, um die Verschiebung zu beschreiben. Der Ansatzpunkt des Pfeils ist dann einfach verschieden für jeden zu verschiebenden Punkt. Das führt zu folgender Definition:

#### **Definition 1**

Ein *Vektor* fasst alle gleich langen Pfeile gleicher Richtung zusammen. Ein gezeichneter Pfeil *repräsentiert* diesen Vektor.

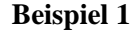

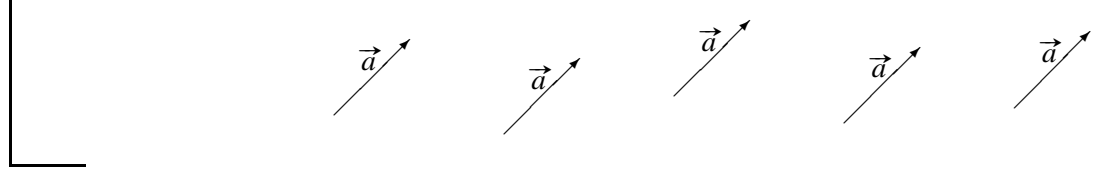

Alle oben gezeichneten Pfeile repräsentieren den gleichen Vektor. Wird im Folgenden ein Buchstabe mit einem Pfeil gekennzeichnet, so handelt es sich um einen Vektor. Beispiel:  $\vec{a}$ 

Verschiebungen lassen sich aneinanderhängen. Das wird mit der Addtion von Vektoren realisiert.

## **Definition 2**

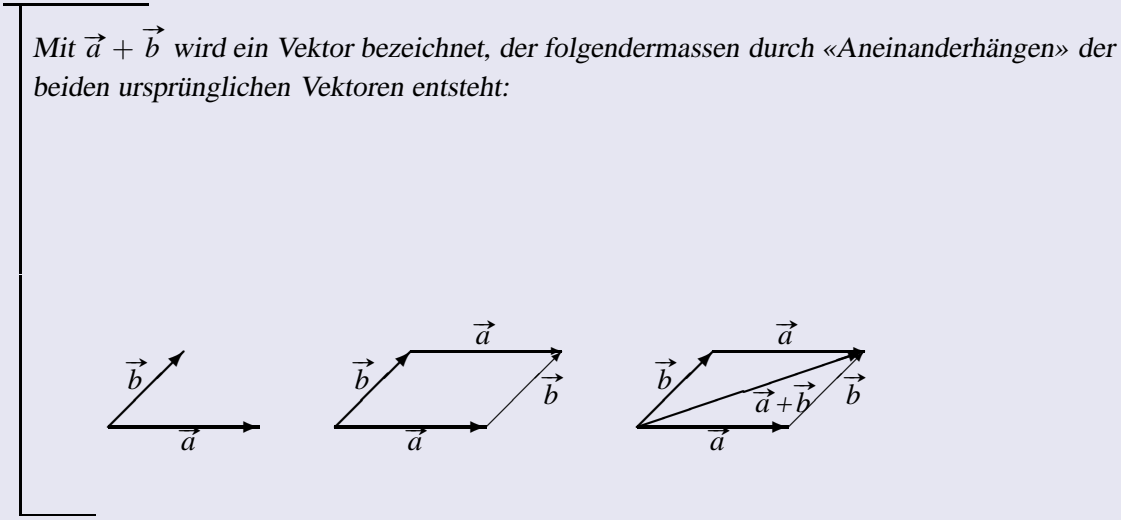

Ebenso lässt sich die Verlängerung eines Vektors realisieren:

#### **Definition 3**

**Das Produkt des Vektors**  $\vec{a}$  **=**  $\sqrt{ }$  $\left\lfloor \right\rfloor$ *a*1 *a*2 *a*3  $\setminus$ mit *r* ∈ ℝ ist *r* Mal so lang wie  $\vec{a}$  und zeigt für *r* grösser 0 in die gleiche Richtung wie  $\vec{a}$  und für *r* kleiner 0 in die entgegengesetzte Richtung.

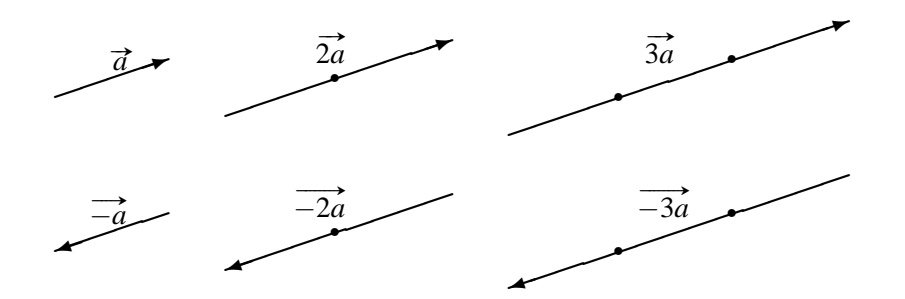

#### **Definition 4**

Der **Kehrvektor** von  $\vec{a}$  ist gleich lang wie  $\vec{a}$ , schaut aber in die entgegengesetzte Richtung. Wir bezeichnen ihn mit  $-\vec{a}$ .

✏✏  $\vec{a}$   $\vec{a}$ ✏✮✏✏  $\rightarrow$ −*a*

**Bearbeite** die Aufgaben 2.1 bis 2.4.

#### **Definition 5**

[Linearkombinationen] Der Vektor *r* #»*<sup>a</sup>* <sup>+</sup> *<sup>s</sup>* #»*<sup>b</sup>* heisst Linearkombination der Vektoren #»*<sup>a</sup>* und  $\overrightarrow{b}$ 

#### **Beispiel 2**

Der Vektor  $\vec{a}$  aus Aufgabe 2.1 lässt sich folgendermassen als Linearkombination von  $\vec{b}$  und  $\vec{d}$ schreiben:  $\vec{a} = \vec{d} - 0.5 \vec{b}$ 

**Bearbeite** Aufgabe 2.19.

#### **Definition 6**

zwei Vektoren heissen *kollinear*, wenn es eine Zahl  $r \neq 0$  gibt, so dass  $r\vec{a} = \vec{b}$ .

Oft werden wir zwei Punkte verbinden müssen. Der Vektor, der die Verschiebung vom einen zum anderen Punkt realisiert, bekommt eine besondere Bezeichnung.

## **Definition 7**

Gegeben sind zwei Punkte *A* und *B*. Der Vektor, der die Verschiebung von *A* nach *B* bedeutet, heisst # »*AB*. Er wird repräsentiert durch einen Pfeil von *<sup>A</sup>* nach *<sup>B</sup>*.

## **Definition 8**

Der Vektor # » *OA* heisst *Ortsvektor* zum Punkt *<sup>A</sup>*. Er hat einen Repräsentanten, der vom Ursprung nach *A* zeigt.

Beachte, dass  $\overrightarrow{AB}$  und  $\overrightarrow{BA}$  entgegengesetzte Vorzeichen haben.

 **Bearbeite** die Aufgaben 2.6 und 2.21 (6 Teilaufgaben) und 2.25.

### **2.2 Vektoren in Komponentendarstellung**

Um die Position eines Flugzeuges anzugeben werden drei Angaben benötigt: Die Position in Ost-West-Richtung, die Position in Nord-Süd-Richtung und die Flughöhe.

Dies ist allgemein so, wenn eine Position im Raume beschrieben werden soll.

Genau wie beim ebenen Koordinatensystem wählen wir uns einen Punkt *O*(0 | 0/0) als Ursprung des Koordinatensystems. Jeder Punkt hat dann drei Koordinaten. Ein Punkt lässt sich kennzeichnen als *P*(*x*/*y*/*z*). Dabei ist die *z*-Koordinate die Höhe. die *z*-Achse wird also nach oben gezeichnet, die *y*-Achse verläuft horizontal und die *x*-Achse müsste jetzt nach vorne aus dem Blatt herausschauen. Wir stellen uns nun vor, wir würden schräg von oben auf den Koordinatenursprung schauen. Dann können wir die *x*-Achse als schräg nach unten laufend zeichnen:

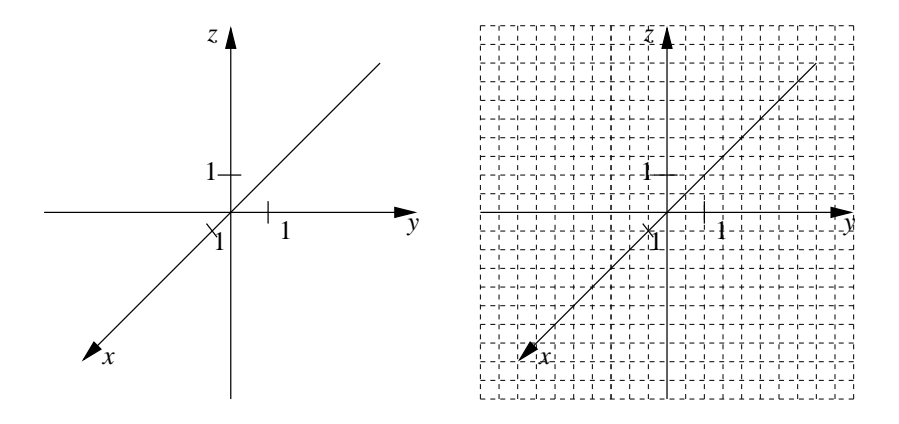

Im zweiten Bild ist zu sehen, wie typischerweise die Einheiten gewählt werden: zwei Häuschen auf *y*- und *z*-Achse und ein «diagonales» Häuschen auf der *x*-Achse. Wird von schräg oben geschaut, so erscheint die *x*-Achse ja auch verkürzt – dem wird also Rechnung getragen.

**Bearbeite** die Aufgaben 3.1 bis 3.3.

**Auftrag: Stelle mit drei je 10 cm langen Stäbchen ein eigenes dreidimensionales Koordinatensystem her. Dabei sind 2 cm eine Einheit.** Zeige Deiner NachbarIn die Punkte *P*, *S* und *R*.

Dieses Koordinatensystem werden wir im Weiteren als Modell häufig brauchen. Bringt es bitte jeweils zum Unterricht mit.

**Bemerkung:** Die *xy*-Ebene ist die Ebene, in der die *z*-Koordinate Null ist. Es ist also die aus der ebenen Geometrie gewohnte Ebene. Analog ist die *xz*-Ebene die vertikale Ebene, die aus der Zeichnung herausschaut und die *yz*-Ebene ist die Ebene, die bei unserer Darstellung dem Zeichenblatt entspricht.

**Bearbeite** die Aufgaben 3.4 und 3.5.

Nun solltet ihr das dreidimensionale, räumliche Koordinatensystem kennen. Im Folgenden werden wir sowohl Probleme im Raume als auch in der Ebene behandeln. Die Herangehensweisen sind

jeweils die gleichen, nur dass im Raume eine dritte Koordinate vorkommt. Das gibt Rechenaufwand, meistens aber keine zusätzlichen konzeptionellen Schwierigkeiten. Aus dem Zusammenhang wird jeweils hervorgehen, ob es sich um den Raum oder die Ebene handelt.

#### **2.2.1 Rechenregeln**

Betrachte die Vektoren  $\sqrt{ }$  $\overline{ }$ 1 2 0  $\setminus$ | und  $\sqrt{ }$  $\overline{ }$ 2 4 0  $\setminus$ im Koordinatensystem. Sie zeigen in die gleiche Rich-

tung, wobei der eine Vektor doppelt so lang wie der andere ist.

#### **Beispiel 3**

$$
\text{ Für } \vec{a} = \begin{pmatrix} 6 \\ -4 \\ 5 \end{pmatrix} \text{ gilt } -\vec{a} = \begin{pmatrix} -6 \\ 4 \\ -5 \end{pmatrix} \text{ und } \frac{1}{2}\vec{a} = \begin{pmatrix} 3 \\ -2 \\ 2.5 \end{pmatrix}.
$$

Veranschauliche dir dies im Modell.

Die Addition zweier Vektoren erfolgt im Koordinatensystem durch die Addition der Komponenten:

**Satz 1**

Gegeben sind die Vektoren 
$$
\vec{a} = \begin{pmatrix} a_1 \\ a_2 \\ a_3 \end{pmatrix}
$$
 und  $\vec{b} = \begin{pmatrix} b_1 \\ b_2 \\ b_3 \end{pmatrix}$ .  
  
Die **Summe**  $\vec{a} + \vec{b}$  beträgt:  
  

$$
\vec{a} + \vec{b} = \begin{pmatrix} a_1 + b_1 \\ a_2 + b_2 \\ a_3 + b_3 \end{pmatrix}
$$

 $\setminus$ 

 $\Big\}$ 

Ebenso die Multiplikation:

$$
\text{Satz 2}
$$
\n
$$
\text{Für } \vec{a} = \begin{pmatrix} a_1 \\ a_2 \\ a_3 \end{pmatrix} \text{ ist } r\vec{a} = \begin{pmatrix} ra_1 \\ ra_2 \\ ra_3 \end{pmatrix}
$$

**Bearbeite** die Aufgaben 3.7 bis 3.9.

In den folgenden Aufgaben werden häufig die **Übungskoordinaten** verwendet. Lies dazu die Seite 11 im Buch. Es lohnt sich, die Ergebnisse der nächsten Aufgaben herausgehoben zu notieren, denn sie werden immer wieder benötigt.

**Bearbeite** die Aufgaben 3.10, 3.11 a bis e, 3.12 und 3.13.

#### **2.2.2 Die Länge eines Vektors**

Ein Vektor entspricht einer Verschiebung. Eine Verschiebung wird gekennzeichnet durch Richtung und Länge. Wichtig ist also die Länge eines Vektors.

Um die Länge des Vektors  $\vec{a}$  =  $\sqrt{ }$  $\left\lfloor \right\rfloor$ *a*1 *a*2 *a*3  $\setminus$ zu bestimmen, wählen wir einen Pfeil, der im Ursprung

*O* ansetzt. Er deutet dann zu einem Punkt *P*. Wir brauchen also den Abstand des Punktes *P* vom Koordinatenursprung. Dazu zeichnen wir wieder einen Quader mit den Seitenlängen *a*<sup>1</sup> bis *a*3.

Zu berechnen ist also die Länge *D* des Pfeils. Dazu berechnen wir zunächst die Länge der Diagonalen  $d$  der Grundfläche:  $d^2 = a_1^2 + a_2^2$ . Bei der Ecke *E* ergibt sich wieder ein rechtwinkliges Dreieck mit den Kathetenlängen *d* und *a*<sup>3</sup> und der Hypotenuse *D*. Es ergibt sich  $D^2 = d^2 + a_3^2 = a_1^2 + a_2^2 + a_3^2$ . Das Ziehen der Wurzel gibt die Länge des Vektors.

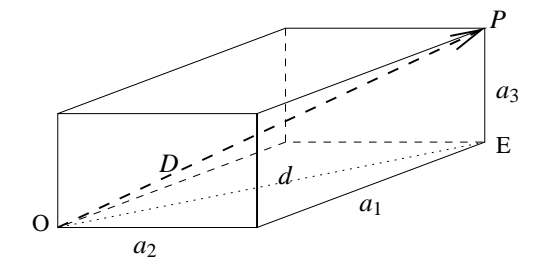

#### **Definition 9**

Die Länge des Vektors  $\vec{a}$  wird mit  $|\vec{a}|$  oder auch einfach mit *a* bezeichnet.

#### **Satz 3**

Für die Länge von #»*<sup>a</sup>* <sup>=</sup> *a*1 *a*2 *a*3 gilt *<sup>a</sup>* <sup>=</sup><sup>|</sup> #»*<sup>a</sup>* <sup>|</sup><sup>=</sup> q *a* 2 <sup>1</sup> +*a* 2 <sup>2</sup> +*a* 2 3 .

#### **Beispiel 4**

Finde einen Vektor, der parallel zu  $\vec{a}$  =  $\sqrt{ }$  $\overline{ }$ 4 3 0  $\setminus$ ist und die Länge 4 hat:

Wir berechnen zunächst die Länge von  $\overrightarrow{a}$ , also  $a = \sqrt{4^2 + 3^2 + 0^2} = 5$ . Wir multiplizieren  $\overrightarrow{a}$  mit 1  $\frac{1}{5}$  und erhalten einen Vektor der Länge 1, den wir dann mit 4 multiplizieren, oder wir multiplizieren gleich mit  $\frac{4}{5}$ .

$$
\frac{4}{5}\vec{a} = \frac{4}{5} \cdot \begin{pmatrix} 4 \\ 3 \\ 0 \end{pmatrix} = \begin{pmatrix} 16/5 \\ 12/5 \\ 0 \end{pmatrix} = \begin{pmatrix} 3.2 \\ 2.4 \\ 0 \end{pmatrix}
$$
  
Line weitere Lösung ist übrigens  $\begin{pmatrix} -3.2 \\ -2.4 \\ 0 \end{pmatrix}$ .

**Bearbeite** die Aufgaben 3.15 bis 3.18.

Zum Abschluss des Kapitels noch einige geometrische Aufgaben:

**Bearbeite** die Aufgaben 3.21, 3.24 und 3.27.

und noch eine Rechnung mit Linearkombinationen:

**Bearbeite** Aufgabe 3.31.

#### **2.2.3 Taschenrechner**

Viele graphikfähige Taschenrechner beherrschen die Vektorrechnung.

Beispiel: Eingabe von [3;2;4] liefert den Vektor (bitte selber durchführen) ....

Vektorrechnungen können dann zum Beispiel erfolgen mit 4·[3;2;4] oder [3;2;4]+[-2;0;3]

Oft ist es sinnvoll, Vektoren zu speichern, da sie oft wieder vorkommen und die Eingabe recht on ist es sinnvon, vektoren zu speichern, da sie ont wieder vorkommen und die Eingabe recht mühsam ist. Speichere die Vektoren  $\overrightarrow{AB}$ ,  $\overrightarrow{BC}$  und  $\overrightarrow{AE}$ , die zu den Übungskoordinaten gehören, ab. Das hilft später sehr bei der Arbeit.

Oft findet sich für die Länge das Kommando *norm* . Es ergibt sich also für die Länge von [3;2;4] die Rechnung norm([3;2;4])= $\sqrt{29}$ 

Berechne zur Übung mit dem Taschenrechner die Längen der Kanten des Spats

*Bitte melde dich jetzt zum Kapiteltest an!*

## **3 Produkte**

## **3.1 Winkel – das Skalarprodukt**

Nachdem die Länge von Vektoren nun behandelt ist, fehlt noch die Richtung. In diesem Abschnitt wird gezeigt, wie der Winkel zwischen Vektoren bestimmt werden kann. Die Richtung ergibt sich dann durch den Winkel zur *x*-,*y*- und *z*-Achse.

Wir behandeln das Problem zunächst in der Ebene – im Raume kommt einfach eine weitere Komponente hinzu.

Gesucht ist der Winkel zwischen  $\vec{a} = \begin{pmatrix} a_1 \\ a_2 \end{pmatrix}$ *a*2 and  $\vec{b} = \begin{pmatrix} b_1 \\ b_2 \end{pmatrix}$ *b*2  $\setminus$ . Dazu betrachten wir den Verbindungsvektor  $\vec{c} = \vec{b} - \vec{a}$  $\int b_1 - a_1$ *a* =  $b_2 - a_2$  $\setminus$ .

Für die Beträge gilt der Cosinussatz:

$$
\begin{array}{c|c}\n\vec{a} & \vec{v} \\
\hline\n\vec{c} & \vec{v}\n\end{array}
$$

$$
c^{2} = a^{2} + b^{2} - 2ab\cos\gamma
$$
  
\n
$$
(b_{1} - a_{1})^{2} + (b_{2} - a_{2})^{2} = a_{1}^{2} + a_{2}^{2} + b_{1}^{2} + b_{2}^{2} - 2ab\cos\gamma
$$
  
\n
$$
b_{1}^{2} - 2a_{1}b_{1} + a_{1}^{2} + b_{2}^{2} - 2a_{2}b_{2} + a_{2}^{2} = a_{1}^{2} + a_{2}^{2} + b_{1}^{2} + b_{2}^{2} - 2ab\cos\gamma
$$
  
\n
$$
-2a_{1}b_{1} - 2a_{2}b_{2} = -2ab\cos\gamma
$$
  
\n
$$
a_{1}b_{1} + a_{2}b_{2} = ab\cos\gamma
$$

Bei der Berechnung des Winkels aus dem Cosinus spielt die linke Seite eine wichtige Rolle. Sie bekommt einen extra Namen. Zum Ausgleich erfolgt die Definition in drei Dimensionen.

**Definition 10**

Das Skalarprodukt der Vektoren

\n
$$
\vec{a} = \begin{pmatrix} a_1 \\ a_2 \\ a_3 \end{pmatrix} \text{ und } \vec{b} = \begin{pmatrix} b_1 \\ b_2 \\ b_3 \end{pmatrix} \text{lautet}
$$
\n
$$
\vec{a} \cdot \vec{b} = a_1b_1 + a_2b_2 + a_3b_3 = \sum_{k=1}^{n} a_kb_k
$$

Die Definition mit Summenzeichen gilt für jede Dimension *n*. Bei uns kommt *n* = 2 und *n* = 3 in Frage.

**Bemerkung: Skalar** bedeutet Zahl.

Damit haben wir:

**Satz 4**

$$
\vec{a} \cdot \vec{b} = ab \cos \gamma \text{ und}
$$
\n
$$
\gamma = \cos^{-1} \left( \frac{\vec{a} \cdot \vec{b}}{ab} \right)
$$
\n(3.1)

Die Gleichung 3.1 bedeutet, dass wir zwei Beschreibungen für das Skalarprodukt haben, einmal über die Summe  $a_1b_1 + a_2b_2 + a_3b_3$  und zum anderen mit dem Winkel. Durch geschicktes Hinund Herwechseln zwischen diesen Betrachtungsweisen werden sich viele Probleme erschliessen.

Beachte, dass der Satz 4 sehr viel Mathematik benötigt: in der Herleitung haben wir uns auf den (tiefliegenden) Cosinussatz bezogen für dessen Beweis wir den Satz von Pythagoras benötigten. Der Satz ist nicht unmittelbar geometrisch einleuchtend, er muss also gelernt werden und kann dann immer wieder eingesetzt werden.

**Bemerkung:** Kann dein Taschenrechner auch das Skalaprodukt bestimmen?

(Beispiel TI 84: http://www.tc3.edu/instruct/sbrown/ti83/vecprod.htm)

Jetzt wird der Zusammenhang zwischen Skalarprodukt und Winkel benötigt.

#### **Satz 5**

Für zwei Vektoren, deren Länge nicht Null ist, gilt:

 $\angle(\vec{a}, \vec{b}) = 90^{\circ} \Longleftrightarrow \vec{a} \cdot \vec{b} = 0$ 

Mit dem Skalarprodukt lässt sich also prüfen, ob zwei Vektoren senkrecht zueinander sind.

**Beweis:**  $\cos 90^\circ = 0$ .

## **Satz 6**

Das Skalarprodukt hat Eigenschaften, die das Produkt reeller Zahlen auch hat:

1.  $\vec{a} \cdot \vec{b} = \vec{b} \cdot \vec{a}$  Kommutativgesetz 2.  $k(\vec{a} \cdot \vec{b}) = (k\vec{a}) \cdot \vec{b} = \vec{a} \cdot (k\vec{b})$ 2.  $k(a \bullet b) = (ka) \bullet b = a \bullet (kb)$ <br>
3.  $\vec{a} \bullet (\vec{b} + \vec{c}) = \vec{a} \bullet \vec{b} + \vec{a} \bullet \vec{c}$  Distributivgesetz 4.  $\vec{a} \cdot \vec{a} = a^2$ 

**Beweise:** Nachrechnen in Koordinaten. Wir führen dies nur für die letzte Eigenschaft durch:

$$
\vec{a} \bullet \vec{a} = a_1^2 + a_2^2 + a_3^2
$$

Dies ist gerade das Quadrat des Betrags des Vektors. □

**Bearbeite** die Aufgaben 4.1b, 4.2 bis 4.4, 4.7 und 4.13.

## **3.2 Senkrechte – das Vektorprodukt**

Eine Vorübung:  $\oslash$  **Bearbeite** die Aufgaben 5.1.

Das Skalarprodukt zeigt uns, ob zwei Vektoren senkrecht zueinander sind. Oft werden wir allerdings das Problem haben, dass wir zu gegebenen Vektoren einen dazu senkrechten Vektor finden müssen. In der Ebene lässt sich dieses Problem ganz einfach lösen.

Satz 7  
Aut 
$$
\vec{a} = \begin{pmatrix} a_1 \\ a_2 \end{pmatrix}
$$
 steht  $\vec{n} = \begin{pmatrix} a_2 \\ -a_1 \end{pmatrix}$ senkrecht.

**Beweis:** Rechne in Koordinaten nach. ◯

Natürlich stehen auch alle Vielfachen von  $\vec{n}$  auf  $\vec{a}$  senkrecht.

Im Raume bilden wir für dieses Problem das Vektorprodukt.

#### **Definition 11**

$$
Das Vektorprodukt von \vec{a} = \begin{pmatrix} a_1 \\ a_2 \\ a_3 \end{pmatrix} \text{ und } \vec{b} = \begin{pmatrix} b_1 \\ b_2 \\ b_3 \end{pmatrix} \text{lautet}
$$

$$
\vec{a} \times \vec{b} = \begin{pmatrix} a_2b_3 - a_3b_2 \\ a_3b_1 - a_1b_3 \\ a_1b_2 - a_2b_1 \end{pmatrix}
$$

#### **Satz 8**

Das Vektorprodukt hat die folgenden Eigenschaften:

```
1. \vec{a} \times \vec{b} steht senkrecht auf \vec{a} und \vec{b}.
2. \vec{a} \times \vec{b} = -\vec{b} \times \vec{a}. (Das Kommutativgesetz gilt also nicht.)
3. |\vec{a} \times \vec{b}| = ab \sin \left( \angle \left( \vec{a}, \vec{b} \right) \right).
```
**Beweis:** Die ersten beiden Punkte erschliessen sich durch Nachrechnen in Koordinaten, der letzte Punkt ist etwas komplizierter – Die Beweise werden weggelassen. □.

Mit Hilfe des Vektorproduktes können wir also im Raume zu zwei gegebenen Vektoren einen senkrechten finden und prüfen, ob zwei Vektoren parallel sind. Dann ist das Vektorprodukt Null wegen der zweiten Eigenschaft.

Oft wird das Vektorprodukt auch Kreuzprodukt genannt.

```
 Bearbeite die Aufgaben 5.2 und 5.3 und 5.8.
```
Weiterhin gilt der folgende Satz (ohne Beweis):

### **Satz 9**

Das Volumen eines Spats mit den Kanten  $\vec{a}$ ,  $\vec{b}$  und  $\vec{c}$  ist

$$
\left| \left( \vec{a} \times \vec{b} \right) \bullet \vec{c} \right|
$$

Die Betragsstriche sind nötig, da die Rechnung auch ein negatives Ergebnis geben kann. Ist das der Fall, wird das Minuszeichen einfach weggelassen.

**Aufgabe: Bestimme das Volumen des Spats aus den Übungskoordinaten.**

*Bitte melde dich jetzt zum Kapiteltest an!*

## **4 Geraden**

Im letzten Kapitel habt ihr gelernt, wie sich Vektoren in der Geometrie anwenden lassen. Ihr könnt Punkte errechnen und vor allem Längen und Winkel bestimmen.

In diesem Kapitel wird dieses Wissen auf Geraden angewendet. Bisher kennt ihr die Geradengleichung

 $y = mx + q$ .

Dabei legt *m* die Steigung der Geraden fest und *q* sagt aus, wo die Gerade die *y*-Achse schneidet. Alle Punkte (*x*,*y*), die die Gleichung erfüllen, liegen auf der Geraden. Diese Form der Gleichung heisst «Koordinatenform».

Ihr werdet nun eine weitere Beschreibung kennenlernen: Gegeben wird ein (Stütz-)Punkt und ein Vektor, der eine Richtung anzeigt. Auf der Geraden liegen dann alle Punkte, die vom Stützpunkt aus in der angegebenen Richtung liegen. Diese Beschreibung hat den Vorteil, dass sie auch im Raume anwendbar ist.

Die Angaben « Punkt» und «Richtung» werden in einer Gleichung, der «Parameterform» zusammengefasst. Diese Gleichung erlaubt es dann, Schnittpunkte von Geraden zu berechnen und Schnittwinkel zu bestimmen. Dieser Abschnitt ist der Kern des Kapitels «Geraden».

Schliesslich wird noch auf den Zusammenhang zwischen Koordinatenform und Parameterform der Geradengleichung eingegangen. Dabei kommen Vektoren, die senkrecht auf der Geraden stehen, ins Spiel.

## **4.1 Die Parameterform – Geraden und ihre Richtungsvekoren**

**Aufgabe:** Gegeben ist die Gerade  $g : y = \frac{1}{2}$  $\frac{1}{2}x+1$ .

- a) Finde vier Punkte *A*, *B*, *C* und *D*, die auf der Geraden  $y = \frac{1}{2}$  $\frac{1}{2}x+1$  liegen. (Alle Punkte  $(x, y)$ , die die Gleichung erfüllen, liegen auf der Geraden.)
- b) Bestimme  $\overrightarrow{AB}$ ,  $\overrightarrow{AC}$ ,  $\overrightarrow{AD}$ ,  $\overrightarrow{BC}$ ,  $\overrightarrow{BD}$ .
- c) Was fällt auf?

Auffallen sollte, dass alle Vektoren, die zwei Punkte der Geraden verbinden, kollinear sind. Solche Vektoren, die ganz auf der Geraden verlaufen, nennen wir **Richtungsvektoren** der Geraden.

Hier ist *P* ein Punkt auf der Geraden,  $\vec{u}$  ein Richtungsvektor. Der Vektor vom Koordinatenursprung *O* nach *P* wird mit  $\vec{p}$  bezeichnet. Die fünf unteren Vektoren zeigen alle auf Punkte auf der Geraden, sind also Ortsvektoren zu Punkten auf der Geraden. Alle diese Vektoren sind von der Form  $\vec{p} + t \cdot \vec{u}$ , wobei *t* irgendeine reelle Zahl ist. (Sie kann also auch 0 sein, dann ergibt sich  $\vec{p}$ .)

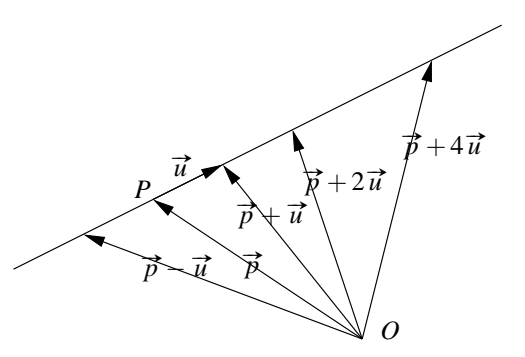

#### **Definition 12**

Die *Parameterform* einer Geraden lautet  $g : \vec{x} = \vec{p} + t \cdot \vec{u}$ . Dabei bezeichnet *g* die Gerade, #»*<sup>x</sup>* einen Ortsvektor zu einem Punkt auf der Geraden, #»*<sup>p</sup>* den ausgewählten *Stützpunkt* und #»*<sup>u</sup>* einen *Richtungsvektor*.

Weiter ist *t* ∈ R ein Parameter. Durchläuft er die reellen Zahlen, so ergeben sich nach und nach alle Ortsvektoren der Geraden.

#### **Beispiel 5**

Punkte auf der Geraden 
$$
g: \vec{x} = \begin{pmatrix} 1 \\ 2 \end{pmatrix} + t \begin{pmatrix} 3 \\ 4 \end{pmatrix}
$$
 sind zum Beispiel  $A(-2/-2), B(1,2), C(4,6), D(7,10)$ und  $E(8.5, 12)$ 

**Aufgabe:** Finde jeweils den Wert für *t*, der zu den Punkten *A* bis *E* führt.

#### **Bemerkungen**

- 1. Die Parameterform beschreibt auch Geraden im Raume. Die Geradengleichung  $y = mx + q$ beschreibt Geraden nur in der Ebene.
- 2. Sind  $\vec{p}$  und  $\vec{q}$  Ortsvekoren zu Punkten auf der Geraden, so ist  $\vec{u} = \vec{p} - \vec{q}$  ein Richtungsvektor.

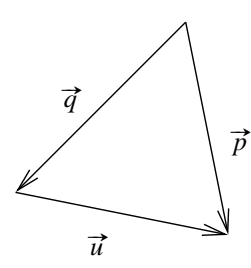

- 3. Es spielt keine Rolle, welcher Ortsvektor zur Geraden als Stützvektor genommen wird oder wie lang der Richtungsvektor ist.
- 4. Eine Parametergleichung ist eine Vektorgleichung. Sie besteht aus mehreren Gleichungen

$$
\vec{x} = \begin{pmatrix} x_1 \\ x_2 \\ x_3 \end{pmatrix} = \begin{pmatrix} 3 \\ 4 \\ 5 \end{pmatrix} + t \begin{pmatrix} 1 \\ 2 \\ 6 \end{pmatrix} \longrightarrow \begin{cases} x_1 = 3 + 1t \\ x_2 = 4 + 2t \\ x_3 = 5 + 6t \end{cases}
$$

**Bearbeite** die Aufgaben 6.13 bis 6.15, 6.18 und 6.19.

## **4.2 Die Gerade im Raum**

Klar, dass Geraden in der Ebene gleich oder parallel sein können oder sich schneiden können. Im Raume kommt noch die Möglichkeit windschiefer Geraden hinzu. Zeige im Modell gleiche, parallele und schneidende Geraden und überlege, was der Begriff windschief bedeuten könnte. Fülle die Definition aus.

#### **Definition 13**

*Windschief* heissen Geraden, wenn

Die beiden folgenden Aufgaben laufen auf das Lösen von Gleichungssystemen hinaus. Dabei muss eines der *t* durch ein *s* ersetzt werden.

**Bearbeite** die Aufgaben 6.27 und 6.28.

## **4.3 Schnittwinkel**

Aus der Zeichnung geht hervor, dass sich der Schnittwinkel zweier Geraden aus dem Schnittwinkel der Richtungsvektoren ergibt. Dabei kommen zwei Winkel in Frage. Als Schnittwinkel nehmen wir den spitzen Winkel, in der Zeichnung ist dies α, obwohl β der Winkel zwischen den Richtungsvektoren ist. Es gilt  $\alpha = 180^\circ - \beta$ .

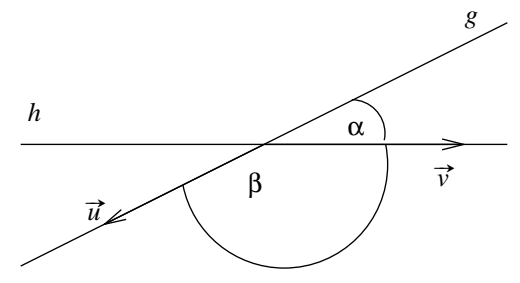

#### **Satz 10**

Der Winkel zwischen zwei Geraden mit Richtungsvektoren  $\vec{u}$  und  $\vec{v}$  ergibt sich aus der Formel  $\gamma = \cos^{-1}$  $\frac{\vec{u} \cdot \vec{v}}{u}$ #»*v* **•**  $\overrightarrow{v}$  ). Von den beiden Kandidaten γ und 180° – γ ist der Winkel derjenige, der kleiner als 90◦ ist.

Diese Art, den Winkel festzustellen, gilt auch für windschiefe Geraden.

**Bearbeite** die Aufgaben 6.21 und 6.22.

## **4.4 Lineare Funktionen und Geraden – die Koordinatenform**

Im Kapitel *Lineare Funktionen* in der Algebra habt ihr gelernt, dass die Graphen linearer Funktionen Geraden sind. Hier ist weniger der Funktionsaspekt als vielmehr die Beschreibung der ganzen Geraden wichtig.

Eine Gerade lässt sich in der Form  $y = mx + q$ darstellen. Dabei ist *m* die Steigung und *q* der *y*-Achsenabschnitt, also der Schnittpunkt mit der *y*-Achse.

Die Steigung errechnet sich mit einem Steigungsdreieck zu  $m = \frac{\Delta y}{4}$  $\frac{\Delta y}{\Delta x} = \frac{y_2 - y_1}{x_2 - x_1}$ 

 $\frac{y_2 - y_1}{x_2 - x_1}$ .

Dabei sind  $(x_1, y_1)$  und  $(x_2, y_2)$  Punkte auf der Geraden. Wichtig ist, dass sich unabhängig von der Wahl des Steigungsdreiecks die gleiche Steigung ergibt. Der Steigungswinkel ist gegeben durch tan $\alpha$  = *m*. Verläuft die Gerade von links oben nach rechts unten, so ist *m* negativ.

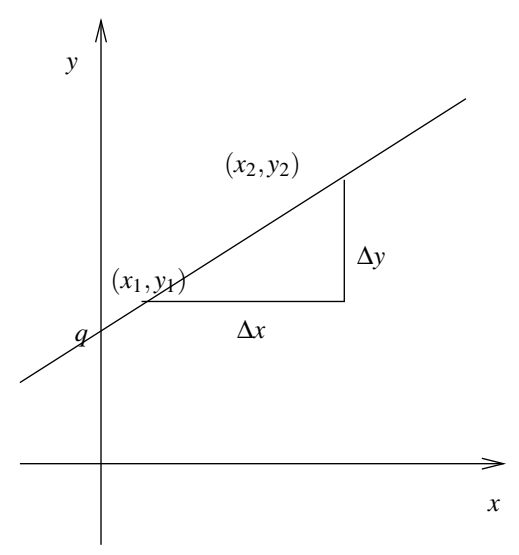

#### **Beispiel 6**

Die durch *A*(2,1) und *B*(4,5) verlaufende Gerade lautet *y* =  $2x - 3$ .

#### **Aufgabe 1**

(Hier kommen einige Aufgaben vor, die nicht aus dem Buch stammen – die Lösungen finden sich am Ende des Leitprogramms.)

Bestimme jeweils die Geradengleichung. Die Gerade geht

- a) durch  $A(-2/1)$  und  $B(5/3)$
- b) durch  $A(4,7)$  und hat die Steigung  $m = 3$
- c) durch *A*(5,−2) und schneidet die *y*-Achse bei *y* = 4
- d) durch *A*(8,−5) und ist parallel zur *x*-Achse
- e) durch *A*(−3,2) und *B*(−3/5)

Die Beschreibung der letzten Gerade gelingt nicht auf Anhieb. Die Steigung ist unendlich. Es handelt sich nicht um eine Funktion. Es bietet sich zur Beschreibung eine Analogie zur vorletzten Aufgabe an. Statt  $y = -5$  erhalten wir  $x = -3$ .

Wir modifizieren nun die Darstellung von Geraden, um auch Senkrechte beschreiben zu können.

#### **Definition 14**

Die Darstellungen  $ax + by = c$  und  $ax + by - c = 0$  heissen **Koordinatenform** der Geradengleichung.

#### **Beispiel 7**

Aus der Funktionsgleichung *y* = 3*x* − 5 wird die Koordinatenform 3*x* − *y* − 5 = 0. Wahlweise können wir auch 3*x*−*y* = 5 schreiben.

#### **Beispiel 8**

Aus der Funktionsgleichung *y* =  $-\frac{6}{5}$  $\frac{6}{5}x + 4$  wird die Koordinatenform −  $\frac{6}{5}$  $\frac{6}{5}x - y + 4 = 0$ . Durch Multiplikation mit -5 können wir sogar den Bruch wegbekommen: 6*x*+5*y*−20 = 0. Freunde der Zahl 42 könnten auch schreiben 42*x* + 35*y*− 140 = 0. Es gibt viele Koordinatenformen.

## **Beispiel 9**

*y* = −5 kann so bleiben oder auch als *y* + 5 = 0 geschrieben werden.

#### **Beispiel 10**

Eine Senkrechte kann nicht als Funktion aufgefasst werden, es gibt nur die Koordinatenform, z. B.  $x + 3 = 0$ . Wir können jetzt also mehr als vorher.

#### **Aufgabe 2**

Sind die Geraden *g* :  $3x - 4y + 5 = 0$  und *h* :  $y = \frac{3}{4}$  $\frac{3}{4}x-4$  parallel?

#### **Aufgabe 3**

Liegen *P*(3/4) und *Q*(22/15) auf der Geraden, die durch *A*(−3/0) und die Steigung *m* =  $\frac{2}{3}$  bestimmt ist?

#### **Aufgabe 4**

Bestimme die Koordinatengleichung der Geraden, die durch *P*(4/ − 5) geht und parallel ist zur Geraden  $5x - 2y + 4 = 0$ . (Tipp: Berechne die Steigung.)

## **4.5 Vergleich von Parameterform und Koordinatenform – Normalenvektoren**

Da die Koordinatenform der Geradengleichung nur in der Ebene zu bilden ist, beschränken wir uns hier auf die Ebene.

#### **Definition 15**

Ein Normalenvektor #»*<sup>n</sup>* zum Vektor #»*<sup>u</sup>* ist ein Vektor, der auf #»*<sup>u</sup>* senkrecht steht. Ein Normalenvektor zu einer Geraden ist zum Richtungsvektor senkrecht.

**Bemerkung:** Es gilt dann:  $\vec{n} \cdot \vec{u} = 0$ .

#### **Beispiel 11**

$$
\text{Ein Normalenvektor zu } \vec{r}(t) = \begin{pmatrix} 3 \\ 4 \end{pmatrix} + t \begin{pmatrix} 1 \\ 2 \end{pmatrix} \text{ ist } \vec{n} = \begin{pmatrix} 2 \\ -1 \end{pmatrix}
$$

Wir multiplizieren nun diese Gerade mit dem Normalenvektor. Allgemein gibt das die Gleichung  $\vec{n} \cdot \vec{x} = \vec{n} (\vec{p} + t \vec{u})$ 

Die rechte Seite ergibt bei uns:

$$
\begin{pmatrix} 2 \\ -1 \end{pmatrix} \bullet \left( \begin{pmatrix} 3 \\ 4 \end{pmatrix} + t \begin{pmatrix} 1 \\ 2 \end{pmatrix} \right) = \begin{pmatrix} 2 \\ -1 \end{pmatrix} \bullet \begin{pmatrix} 3 \\ 4 \end{pmatrix} + t \cdot \begin{pmatrix} 2 \\ -1 \end{pmatrix} \bullet \begin{pmatrix} 1 \\ 2 \end{pmatrix} = 6 - 4 + t \cdot 0 = 2
$$

Da es sich um einen Normalenvektor handelt, gab das zweite Produkt Null, also fällt *t* weg.

Nun wird die linke Seite berechnet:

$$
\begin{pmatrix} 2 \\ -1 \end{pmatrix} \bullet \overrightarrow{x} = \begin{pmatrix} 2 \\ -1 \end{pmatrix} \bullet \begin{pmatrix} x \\ y \end{pmatrix} = 2x - y
$$

Durch Gleichsetzen ergibt sich 2*x*−*y* = 2, also die Koordinatenform der Geradengleichung.

#### **Satz 11**

Durch Multiplikation mit einem Normalenvektor ergibt sich aus der Parameterform die Koordinatenform.

In der Koordinatenform  $ax + by = c$  ist  $\vec{n} = \begin{pmatrix} a & b \\ d & d \end{pmatrix}$ *b*  $\setminus$ ein Normalenvektor der Geraden.

#### **Beispiel 12**

Hätten wir im letzten Beispiel als Normalenvektor  $\vec{n}_2 = \begin{pmatrix} -4 & 0 \\ 0 & 2 \end{pmatrix}$ 2  $\setminus$ genommen, so hätte sich die Parameterform  $-4x+2y = -4$  ergeben.

#### **Aufgabe 5**

Finde Koordinatenformen zu den Geraden

a) 
$$
g: \vec{x} = \begin{pmatrix} 3 \\ 4 \end{pmatrix} + t \begin{pmatrix} 1 \\ 2 \end{pmatrix}
$$
  
b)  $h: \vec{x} = \begin{pmatrix} 4 \\ 6 \end{pmatrix} + t \begin{pmatrix} 2 \\ 1 \end{pmatrix}$   
c)  $\vec{x} = \begin{pmatrix} 5 \\ 5 \end{pmatrix} + t \begin{pmatrix} 1 \\ 2 \end{pmatrix}$   
d)  $\vec{x} = \begin{pmatrix} 4 \\ 6 \end{pmatrix} + t \begin{pmatrix} 1 \\ 2 \end{pmatrix}$ 

## **Aufgabe 6**

Finde Parameterformen zu den Geraden

a)  $2x+4y=7$  b)  $3x-4y=5$  c)  $3x-4=0$ 

(Tipp: Aus dem letzten Satz kennen wir den Normalenvektor, der Richtungsvektor ist senkrecht dazu. Wir brauchen dann noch einen Punkt auf der Geraden, dazu reicht es, *einen* Punkt (*x*,*y*) zu finden, der die Geradengleichung erfüllt.)

## *Bitte melde dich jetzt zum Kapiteltest an!*

## **5 Ebenen**

Eine Ebene ist etwas Zweidimensionales. Deshalb lässt sich die Parameterform einer Ebenengleichung mit zwei Richtungsvektoren definieren.

## **Definition 16**

Die *Parameterform* einer Ebene lautet  $E: \vec{x} = \vec{p} + t \cdot \vec{u} + s\vec{v}$ . Dabei bezeichnet *E* die Ebene, #»*<sup>x</sup>* einen Ortsvektor zu einem Punkt auf der Ebene, #»*<sup>p</sup>* den ausgewählten *Stützpunkt* und #»*<sup>u</sup>* und #»*<sup>v</sup> Richtungsvektoren*. Weiter sind *<sup>s</sup>* und *<sup>t</sup>* <sup>∈</sup> <sup>R</sup> Parameter. Durchlaufen sie die reellen Zahlen, so ergeben sich nach und nach alle Ortsvektoren der Geraden.

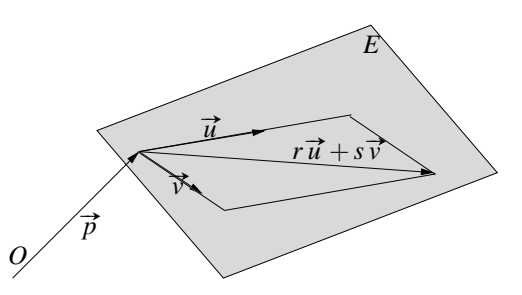

#### **Beispiel 13**

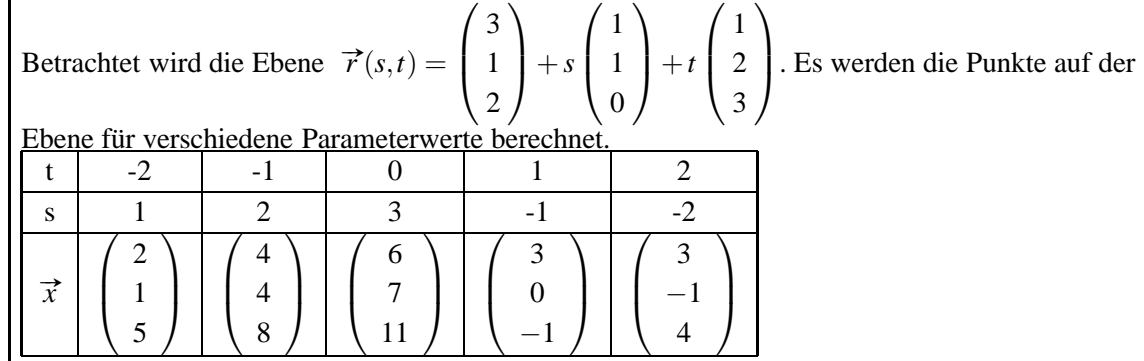

Um aus drei gegebenen Punkten eine Parameterform zu finden, müssen zwei verschiedene Verbindungsvektoren der Punkte gebildet werden. Das gibt  $\vec{u}$  und  $\vec{v}$ . Ein Ortsvektor zu einem beliebigen der drei Punkte wird dann der Stützvektor.

**Bearbeite** die Aufgaben 7.2 bis 7.4.

## **5.1 Koordinatengleichung einer Ebene**

**Bearbeite** Aufgabe 7.9.

#### **Definition 17**

Die Darstellungen  $ax + by + cz = d$  und  $ax + by + cz - d = 0$  heissen **Koordinatenform** der Ebenenleichung.

**Bearbeite** die Aufgaben 7.10, 7.13, 7.14 und 7.16.

## **5.2 Schnittprobleme**

#### **5.2.1 Schnitt zweier Ebenen**

## **Bearbeite** Aufgabe 7.21.

Mit den vier Parametern haben wir beim Gleichsetzen zweier Parametergleichungen 3 Gleichungen mit 4 Unbekannten. Beim Lösen bleibt ein Parameter übrig. Das wird der Parameter der Geradengleichung.

#### **Beispiel 14**

\n Wir schneiden die Ebenen  
\n
$$
\vec{r}(s,t) = \begin{pmatrix} -1 \\ 5 \\ 2 \end{pmatrix} + s \begin{pmatrix} 1 \\ 1 \\ 2 \end{pmatrix} + t \begin{pmatrix} -2 \\ 1 \\ 3 \end{pmatrix}
$$
\n und 
$$
\vec{r}(s,t) = \begin{pmatrix} 1 \\ 3 \\ 2 \end{pmatrix} + s \begin{pmatrix} 1 \\ -2 \\ 0 \end{pmatrix} + t \begin{pmatrix} 3 \\ 1 \\ 4 \end{pmatrix}.
$$
\n Es ergibt sich das Gleichungssystem<sup>1</sup>\n

Es ergibt sich das Gleichungssystem<sup>1</sup>

$$
-1+r-2s = 1+a+3b
$$
  
\n
$$
5+r+s = 3-2a+b
$$
  
\n
$$
2+2r+3s = 2+4b
$$

Wir lösen das System nach *r*, *s* und *a* auf (mit einem Taschenrechner?) und erhalten  $r = \frac{11b+2}{5}$  und  $s = \frac{-2(b+2)}{15}$  und  $a = \frac{-8(b+2)}{15}$ . Nun müssen wir uns erinnern, dass wir ja einen Parameter brauchten. Wir setzen für *a* in die zweite Ebenengleichung ein<sup>2</sup>.

$$
\begin{pmatrix} 1 \\ 3 \\ 2 \end{pmatrix} + \frac{-8(b+2)}{15} \begin{pmatrix} 1 \\ -2 \\ 0 \end{pmatrix} + b \begin{pmatrix} 3 \\ 1 \\ 4 \end{pmatrix} = \begin{pmatrix} \frac{37b}{15} - \frac{1}{15} \\ \frac{31b}{15} + \frac{77}{15} \\ 4b+2 \end{pmatrix}
$$

Für diese Rechnung war der Taschenrechner wieder hilfreich. Wir führen nun zur besseren Übersichtlichkeit den Parameter  $t = \frac{b}{15}$  ein und erhalten die Gerade:

$$
\overrightarrow{r}(t) = \begin{pmatrix} -1/15 \\ 77/15 \\ 2 \end{pmatrix} + t \begin{pmatrix} 37 \\ 31 \\ 60 \end{pmatrix}
$$

**Bearbeite** Aufgabe 7.20.

Einfacher wird es, wenn Schnittgeraden mit den Koordinatenebenen ermittelt werden müssen. Diese heissen Spurgeraden.

**Bearbeite** Aufgabe 7.19.

#### **5.2.2 Schnitt von Gerade und Ebene**

Eine Geradengleichung enthält einen Parameter, eine Ebenengleichung deren zwei. Wird beides gleichgesetzt, so ergibt sich eine Vektorgleichung in drei Unbekannten<sup>3</sup> Diese Vektorgleichung entspricht drei normalen Gleichungen.

Drei Gleichungen in drei Unbekannten, das lässt sich lösen.

Ist die Ebenengleichung in Koordinatenform gegeben, so ergibt sich eine Gleichung mit einem Parameter, einer Unbekannten: das ist noch einfacher zu lösen.

**Bearbeite** Aufgabe 7.23.

#### **5.3 Abstandsprobleme**

#### **5.3.1 Punkt und Ebene**

Es soll der Abstand eines Punktes *P* von einer Ebene *E* berechnet werden. Dazu müssen wir senkrecht vom Punkt zur Ebene «laufen».

Um die Senkrechte zu finden, bilden wir das Vektorprodukt der Richtungsvektoren. Dies gibt uns den Richtungsvektor einer Geraden durch *P*, senkrecht zu *E*.

Wir berechnen den Durchstosspunkt *Q*. Die Länge des Vektors *QP* ist unser gesuchter Punkt.

Schreibe zur folgenden Aufgabe einen ausführlichen Lösungsweg mit Gedankengängen auf.

**Bearbeite** Aufgabe 7.24.

<sup>3</sup>Hier werden die Parameter zu den Lösungsvariablen.

#### **5.3.2 Gerade und Gerade**

Der folgende Text gibt eine kurze Anleitung zur Berechnung des Abstandes zweier Geraden. Begründe für dich selber, warum das vorgeschlagene Vorgehen den gesuchten Abstand liefert. Arbeite mit der Anschauung, diskutiere mit deinen NachbarInnen, schaue im Internet nach...

Um den Abstand zweier windschiefer Geraden zu berechnen, müssen wir senkrecht von einer Geraden zur anderen «laufen». Dazu brauchen wir wieder den Normalenvektor der beiden Richtungsvektoren.  $\vec{n} = \vec{u} \times \vec{v}$ .

Gleichsetzen ergibt die Gleichung

$$
\vec{p} + r\vec{u} + s\vec{n} = \vec{q} + t\vec{v}
$$

Diese lösen wir auf. Es ergibt sich eine Zahl für *s*. Die Länge von *s* #»*<sup>n</sup>* ist unser gesuchter Abstand.

**Bearbeite** die Aufgaben 7.26 und 7.27.

### **5.3.3 Punkt und Gerade**

**Aufgabe 7**

Berechne den Abstand des Punktes *B* von der Geraden

- a) (*CE*)
- b) (*FG*).

*Bitte melde dich jetzt zum Kapiteltest an!*

**Lösung 1:** a)  $y = 2/7x + 11/7$  b)  $y = 3x - 5$  c)  $-6/5x + 4$  d)  $y = -5$  e)  $x = -3$ **Lösung 2:** ja **Lösung 3:** *P* ja, *Q* nein **Lösung 4:**  $5x - 2y - 30 = 0$ **Lösung 5:** a)  $2x - y = 2$  b)  $x - 2y = -8$  c)  $2x - y = 5$  d) wie a. **Lösung 6:** a)  $\vec{r}(t) = \begin{pmatrix} 1.5 \\ 1.5 \end{pmatrix}$ 1  $\setminus$  $+$ *t*  $\Big($  -4 2 **b**)  $\vec{r}(t) = \begin{pmatrix} 3 \\ 1 \end{pmatrix}$ 1  $\setminus$ +*t*  $\sqrt{4}$ 3  $\setminus$ c)  $\vec{r}(t) = \begin{pmatrix} 4/3 \\ 2 \end{pmatrix}$ 0  $\setminus$  $+$ *t*  $\int$  0 1  $\setminus$ **Lösung 7:** a) 4.8 b) 7.52